## Informatyka 1 (ES1E2009)

Politechnika Białostocka - Wydział Elektryczny Elektrotechnika, semestr II, studia stacjonarne I stopniaRok akademicki 2019/2020

## Wykład nr 3 (24.03.2020)

dr inż. Jarosław Forenc

## Plan wykładu nr 3

- Język C
	- operator warunkowy
	- instrukcja switch
- $\mathbf{r}$ Jednostki informacji cyfrowej
	- bit, bajt słowo, FLOPS
- Kodowanie znaków
	- ASCII, ISO/IEC 646, ISO 8859
	- □ EBCDIC, Windows-1250, Unicode
- Kodowanie liczb
	- NKB, BCD, kod 2 z 5, kod Graya

Informatyka 1 (ES1E2009), studia stacjonarne I stopnia dr inż. Jarosław Forenc Rok akademicki 2019/2020, Wykład nr 3 $3/61$ 

## Język C - Operator warunkowy

□ Operator warunkowy skład się z dwóch symboli i trzech operandów

**wyrażenie1 ? wyrażenie2 : wyrażenie3**

□ Najczęściej zastępuje proste instrukcje if-else

**float akcyza, cena, pojemnosc;** 

**if (pojemnosc <= 2000) akcyza = cena\*0.031; /\* 3.1% \*/ else akcyza = cena\*0.186; /\* 18.6% \*/**

**akcyza = pojemnosc <= 2000 ? cena\*0.031 : cena\*0.186 ; pojemnosc** 

Informatyka 1 (ES1E2009), studia stacjonarne I stopnia dr inż. Jarosław Forenc Rok akademicki 2019/2020, Wykład nr 3 $4/61$ 

## Język C - Operator warunkowy

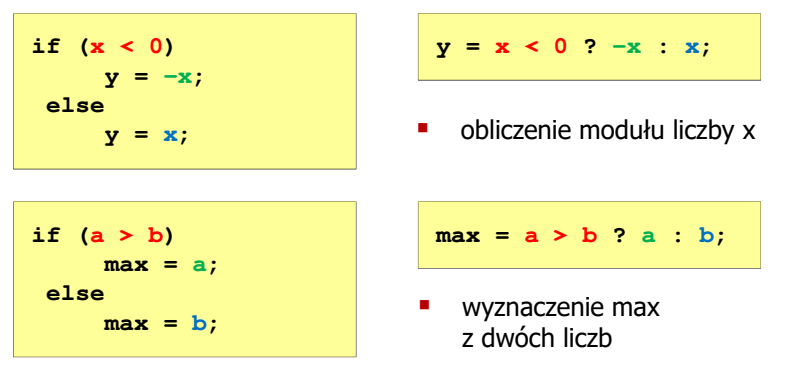

- Operator warunkowy ma bardzo niski priorytet
- Niższy priorytet mają tylko operatory przypisania (=, +=, -=,…) i operator przecinkowy (,)

## Język C - Operator warunkowy

x studentów chce dojechać z akademika do biblioteki - ile taksówek<br>nowinni zamówić? (jedna taksówka może przewieźć 4 osoby) powinni zamówić? (jedna taksówka może przewieźć 4 osoby)

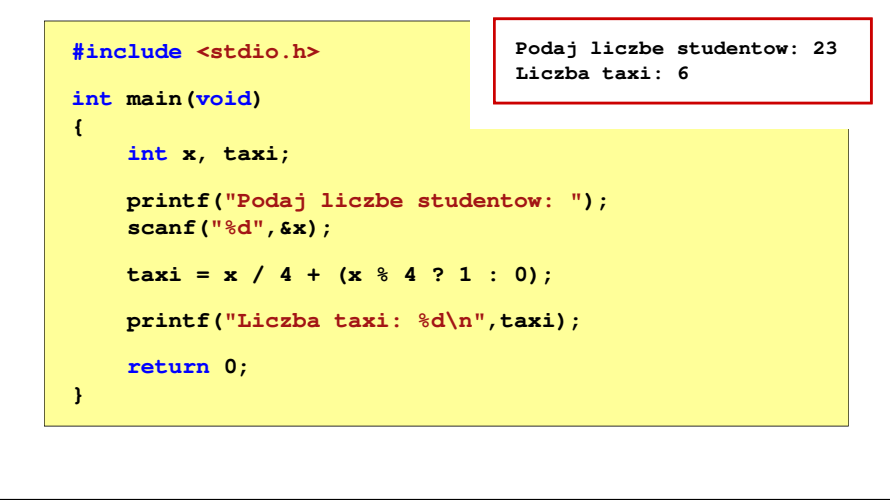

Informatyka 1 (ES1E2009), studia stacjonarne I stopnia drienie dr inż. Jarosław Forenc<br>Rok akademicki 2019/2020, Wykład nr 3 Rok akademicki 2019/2020, Wykład nr 3 $3$  7/61

## Język C - Instrukcja switch

 $\blacksquare$ Instrukcja wyboru wielowariantowego switch

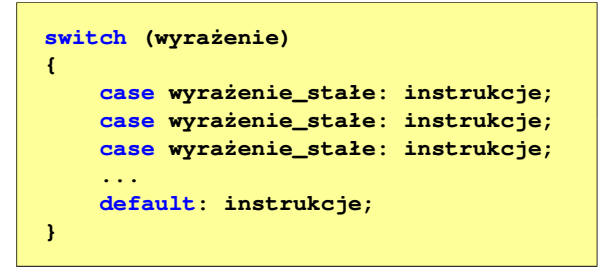

- □ wyrażenie\_stałe - wartość typu całkowitego, znana podczas kompilacji
	- $\Box$ stała liczbowa, np. 3, 5, 9
	- $\Box$ znak w apostrofach, np. 'a', 'z', '+'
	- $\Box$ stała zdefiniowana przez const lub #define

## Język C - Sprawdzenie parzystości liczby

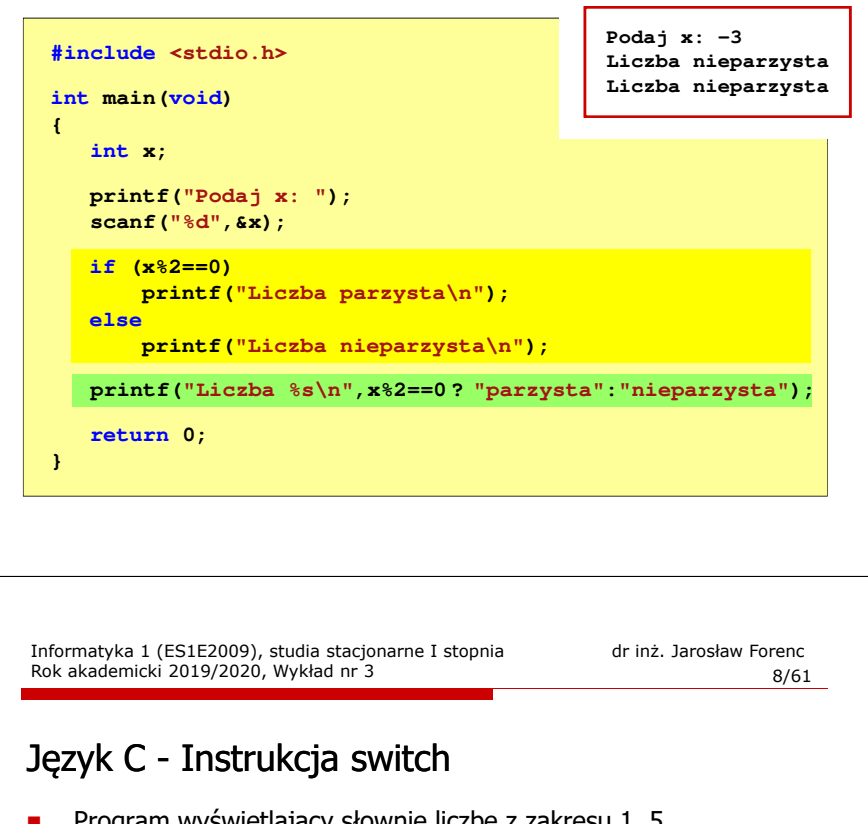

 Program wyświetlający słownie liczbę z zakresu 1..5 wprowadzoną z klawiatury

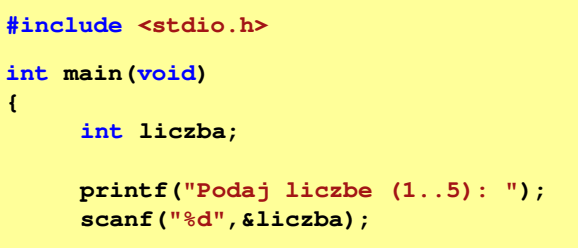

**{**

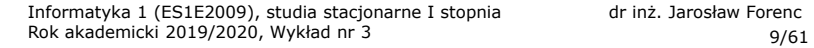

## Język C - Instrukcja switch

12/61

## Język C - Instrukcja switch

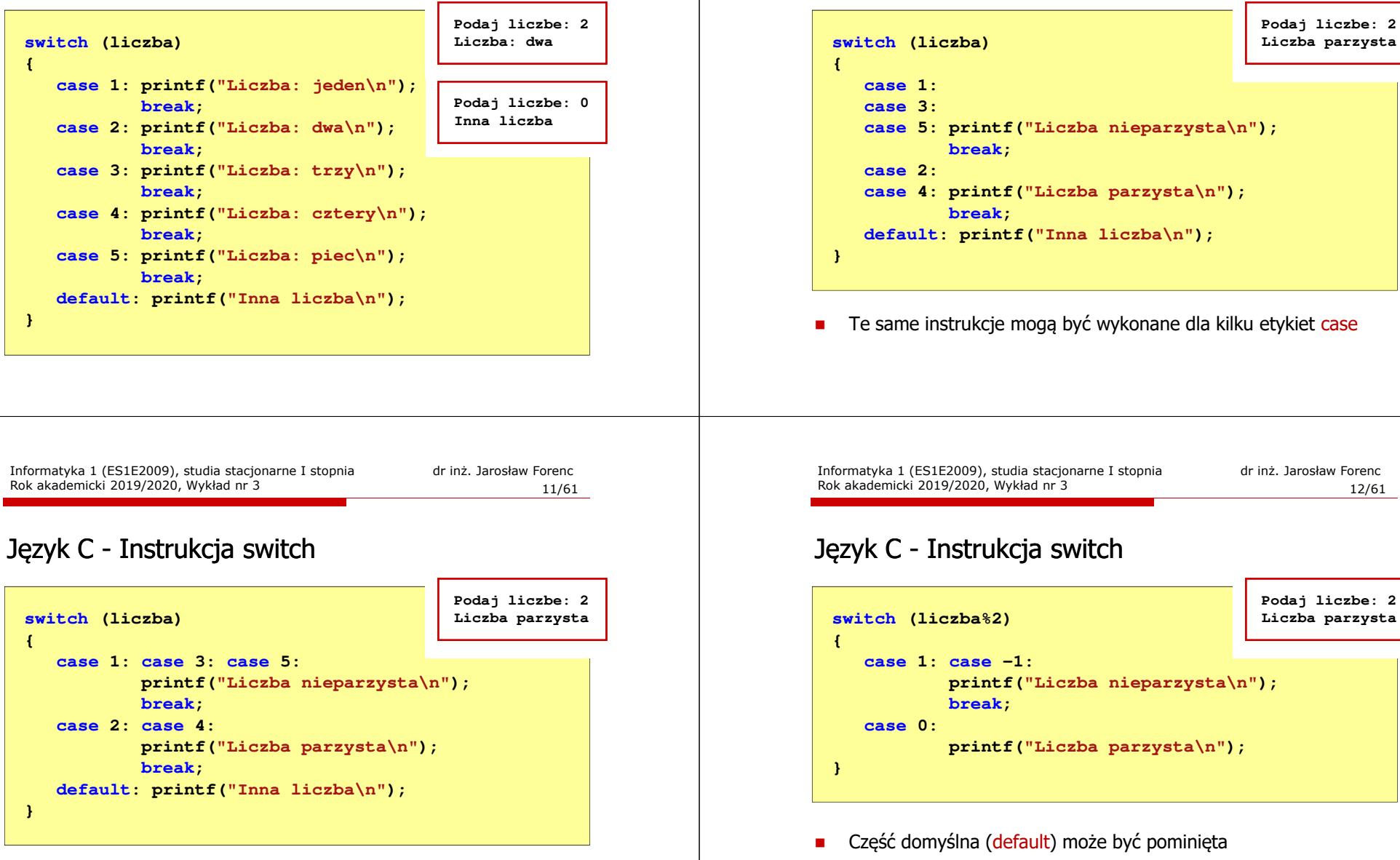

 $\overline{\phantom{a}}$ Etykiety case mogą być pisane w jednym wierszu

## Język C - Instrukcja switch (bez break)

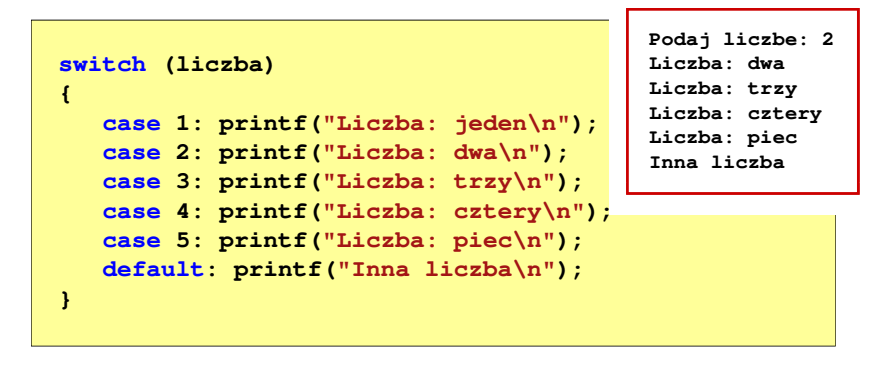

□ Pominięcie instrukcji break spowoduje wykonanie wszystkich instrukcji występujących po danym <mark>case (do</mark> końca <mark>switch)</mark>

## Jednostki informacji - bit

- Bit (ang. binary digit) podstawowa jednostka informacji stosowana w informatyce i telekomunikacji
- Określa najmniejszą ilość informacji potrzebną do stwierdzenia, który z dwóch możliwych stanów przyjął układ
- Bit przyjmuje jedną z dwóch wartości:
	- <sup>0</sup> (zero)  $\Box$  $\overline{\mathbf{0}}$ 11
	- <sup>1</sup> (jeden)
- П Bit jest tożsamy z cyfrą w systemie dwójkowym
- Oznaczenia bitów:
	- standard IEEE 1541 (2002) mała litera "b"<br>Antologo 1962 Lim
	- standard IEC 60027 "bit"

Informatyka 1 (ES1E2009), studia stacjonarne I stopnia drienie dr inż. Jarosław Forenc<br>Rok akademicki 2019/2020, Wykład nr 3 Rok akademicki 2019/2020, Wykład nr 3 $15/61$ 

## Jednostki informacji - bit

□ Wielokrotności bitów:

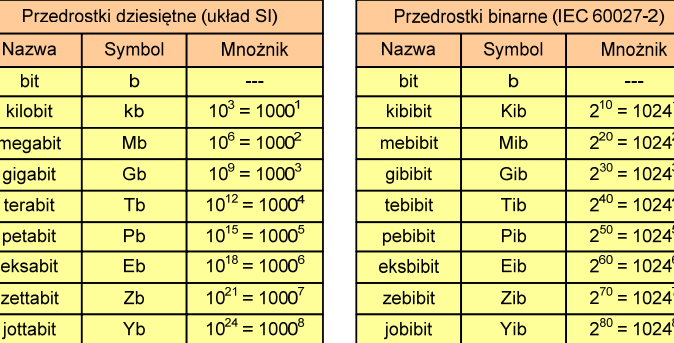

г Przedrostki binarne - wprowadzone w 1998 roku w celu odróżnienia przedrostków o mnożniku 1000 (103) od przedrostków o mnożniku 1024 (210)

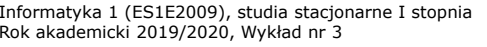

dr inż. Jarosław Forenc<br>16/61  $16/61$ 

## Jednostki informacji - bajt

- Bajt (ang. byte) najmniejsza adresowalna jednostka informacji pamięci komputerowej składająca się z bitów
- W praktyce przyjmuje się, że jeden bajt to 8 bitów

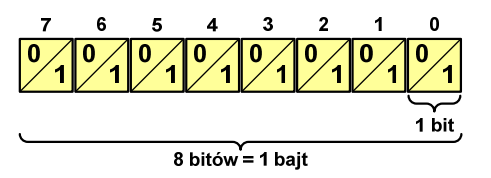

**z** Za pomocą jednego bajtu można zapisać 2<sup>8</sup> = 256 różnych wartości:

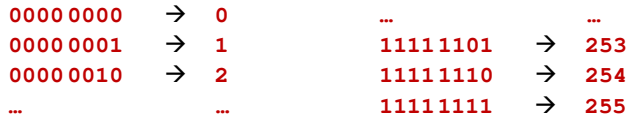

## Jednostki informacji - bajt

- □ W pierwszych komputerach bajt mógł mieć inną liczbę bitów: 4, 6, 7, 9, 12
- □ 8-bitowy bajt:
	- $\Box$ koniec 1956 r. - pierwsze zastosowanie
	- $\Box$ 1964 r. - uznanie za standard (IBM System/360)
- □ Inna nazwa 8-bitowego bajtu - oktet
- □ Najczęściej stosowanym skrótem dla bajtu jest wielka litera "B"
	- $\Box$ "B" używane jest także do oznaczania bela - jednostki miary wielkości ilorazowych
	- zamiast bela częściej używa się jednostki podwielokrotnej  $\Box$ decybela (dB) więc nie ma problemu z rozróżnieniem obu jednostek

## Jednostki informacji - tetrada

- Bajt 8-bitowy można podzielić na dwie połówki 4-bitowe nazywane <del>tetradami</del> (ang. nibbles)
- Rozróżniamy bardziej znaczącą (górną) i mniej znaczącą (dolną) tetradę

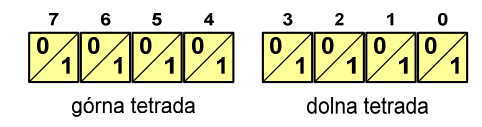

Spotyka się też określenie strefa i cyfra

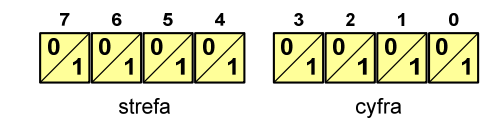

Informatyka 1 (ES1E2009), studia stacjonarne I stopnia drienie dr inż. Jarosław Forenc<br>Rok akademicki 2019/2020, Wykład nr 3 Rok akademicki 2019/2020, Wykład nr 3 $19/61$ 

 $\sim$ 

## Jednostki informacji - bajt

□ Wielokrotności bajtów:

- 2

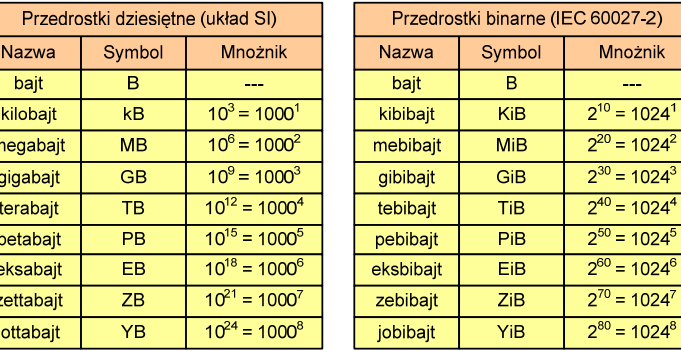

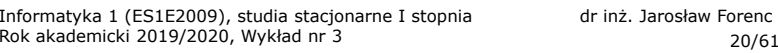

dr inż. Jarosław Forenc<br>20/61

## Jednostki informacji - bajt

- Przedrostki binarne (dwójkowe) nie zostały przyjęte przez wszystkie środowiska zajmujące się informatyką
- $\mathcal{L}_{\mathcal{A}}$ Producenci nośników pamięci korzystają z przedrostków dziesiętnych

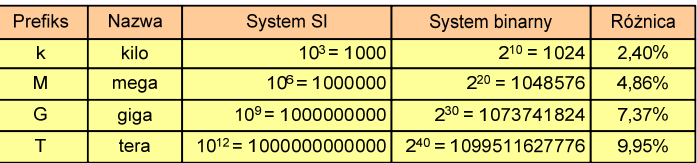

- $\mathbf{r}$ Z ulotki "Dysk Desktop HDD - zestawienie danych", Seagate:
	- w przypadku oznaczania pojemności dysków, jeden gigabajt (oznaczany także jako "GB") jest równy jednemu miliardowi bajtów, a jeden terabajt (oznaczany także jako "TB") jest równy jednemu bilionowi bajtów

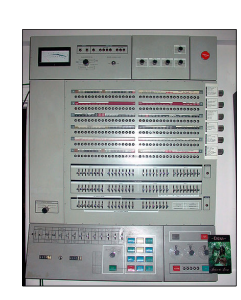

## Jednostki informacji - bajt

- □ Seagate ST1000DM003 (1 TB)
- ▁ Drive specification:
	- $\Box$ formatted capacity: 1000 GB (1 TB)
	- $\overline{a}$ guaranteed sectors: 1,953,525,168
	- $\Box$  bytes per sector: 4096 (4K physical emulated at 512-byte sectors)
- □ Pojemność dysku:
	- 1.953.525.168 × 512 = 1.000.204.886.016 bajtów
	- $\Box$  1.000.204.886.016 / (1024) = 976.762.584 kB
	- □ 1.000.204.886.016 / (1024 × 1024) = 953.870 MB
	- 1.000.204.886.016 / (1024 × 1024 × 1024) = 931,5 GB

Informatyka 1 (ES1E2009), studia stacjonarne I stopnia drienie dr inż. Jarosław Forenc<br>Rok akademicki 2019/2020, Wykład nr 3 Rok akademicki 2019/2020, Wykład nr 3 $23/61$ 

## **FLOPS**

- **FLOPS (FLoating point Operations Per Second)**<br> **FLOPS (FLoating point Operations Per Second)** 
	- $\Box$ liczba operacji zmiennoprzecinkowych na sekundę
	- $\Box$ jednostka wydajności układów zmiennoprzecinkowych
- п Przykłady wydajności procesorów (teoretyczne):
	- □ Intel Core i7 975 3,46 GHz 55,36 GFlops
	- $\Box$ Intel Core2 Quad Q9650 3,00 GHz - 48 GFlops<br>Intel Core2 Duo E8400 3,00 GHz - 24 GFlops
	- $\Box$ Intel Core2 Duo E8400 3,00 GHz
- 
- $\Box$ najszybszy system równoległy na świecie:

Summit (USA) - 148.600.000 GFlops DOE/SC/Oak Ridge National Laboratory processors: IBM POWER9 (2/node) GPUs: 27,648 Nvidia Volta V100s (6/node) nodes: 4.608, cores: 2.397.824 www.top500.org

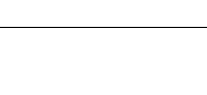

## Słowo maszynowe (słowo)

- Słowo maszynowe (słowo ang. word) jednostka danych używana przez określony komputer (określoną architekturę)
- L. Słowo składa się odgórnie określonej liczby bitów, nazywanej długością lub szerokością słowa (najczęściej jest to potęga 2, np. 8, 16, 32, 64 bity)
- L. Zazwyczaj wielkość słowa określa:
	- <mark>a</mark> rozmiar rejestrów procesora
	- $\Box$ rozmiar szyny danych i szyny adresowej
- Architektury:
	- $\Box$ 8-bitowa: Intel 8080, Z80, Motorola 6800, Intel 8051
	- □ 16-bitowa: Intel 8086, Intel 80286
	- $\Box$ 32-bitowa: Intel od 80386 do i7, AMD od 5x86 do Athlona, ARM
	- $\Box$  64-bitowa: Intel Itanium, Pentium 4/EM64T, Core 2, Core i7 AMD Opteron, Athlon 64, Athlon II

Informatyka 1 (ES1E2009), studia stacjonarne I stopnia drienie dr inż. Jarosław Forenc<br>Rok akademicki 2019/2020, Wykład nr 3 Rok akademicki 2019/2020, Wykład nr 3

 $24/61$ 

## Kodowanie

 Kodowanie - proces przekształcania jednego rodzaju postaci informacji na inną postać

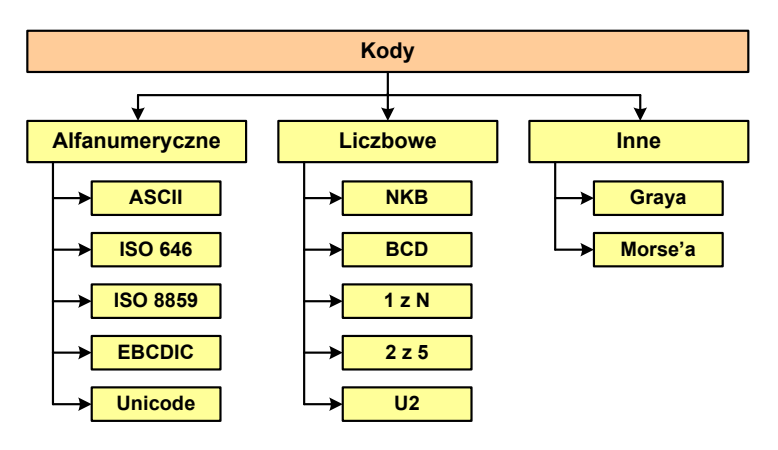

## Kod ASCII

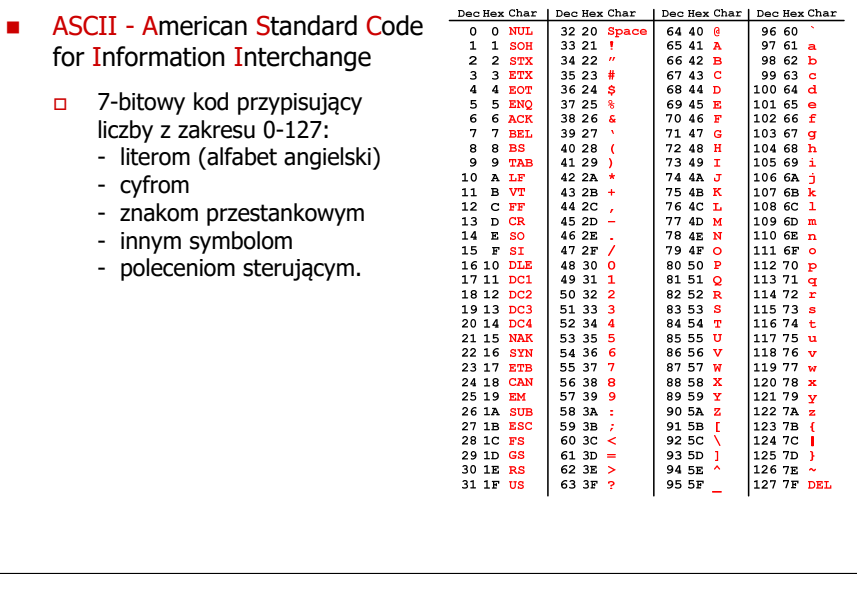

Informatyka 1 (ES1E2009), studia stacjonarne I stopnia drienie dr inż. Jarosław Forenc<br>Rok akademicki 2019/2020, Wykład nr 3 Rok akademicki 2019/2020, Wykład nr 3

 $27/61$ 

### Kod ASCII - Pliki tekstowe

- $\Box$ Elementami pliku tekstowego są wiersze, mogą one mieć różną długość
- $\Box$  W systemie Windows każdy wiersz pliku zakończony jest parą znaków:
	- CR, ang. carriage return powrót karetki, kod ASCII  $13_{(10)} = 0D_{(16)}$
	- **LF, ang. line feed przesunięcie o wiersz, kod ASCII**  $10_{(10)} = 0$ **A** $_{(16)}$
- $\Box$ Załóżmy, że plik tekstowy ma postać:

Pierwszy wiersz pliku Drugi wiersz pliku Trzeci wiersz pliku

 $\Box$ 

Rzeczywista zawartość pliku jest następująca:<br>000000000: 50 69 65 72 77 73 78 79|20 77 69 65 72 73 78 20 | Pierwszu wiersz 00000010: 70 6C 69 6B 75 0D 0A 44 72 75 67 69 20 77 69 65 | plikullDrugi wie 00000020: 72 73 7A 20 70 6C 69 6B|75 0D 0A| 54 72 7A 65 63 | rsz plikullirzec 00000030: 69 20 77 69 65 72 73 7A|20 70 6C 69 6B 75 0D 0A| | i wiersz pliku∎∎

- $\Box$  Wydruk zawiera:
	- ٠ przesunięcie od początku pliku (szesnastkowo)
	- wartości poszczególnych bajtów pliku (szesnastkowo)
	- П znaki odpowiadające bajtom pliku (traktując bajty jako kody ASCII)

## Kod ASCII - Kody sterujące

Kody sterujące - 33 kody, o numerach: 0-31, 127

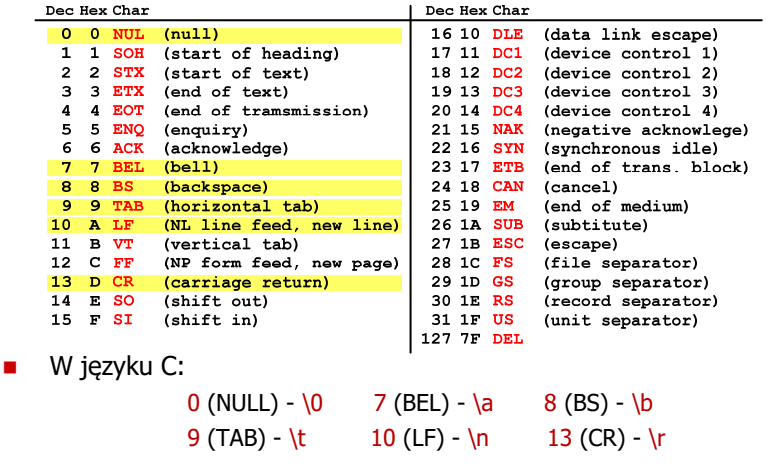

Informatyka 1 (ES1E2009), studia stacjonarne I stopnia drienie dr inż. Jarosław Forenc<br>Rok akademicki 2019/2020, Wykład nr 3 Rok akademicki 2019/2020, Wykład nr 3 $28/61$ 

### Kod ASCII - Pliki tekstowe

- W systemie Linux znakiem końca wiersza jest tylko LF o kodzie ASCII  $10_{(10)} = 0$ A $_{(16)}$
- $\Box$ Załóżmy, że plik tekstowy ma postać:<br>Pierwszy wiersz pliku

Drugi wiersz pliku Trzeci wiersz pliku

 $\Box$ 

Rzeczywista zawartość pliku jest następująca:<br>000000000: 50 69 65 72 77 73 70 79|20 77 69 65 72 73 70 20 | Pierwszy wiersz 00000010: 70 6C 69 6B 75 0A 44 72 75 67 69 20 77 69 65 72 | plikulDrugi wier 00000020: 73 7A 20 70 6C 69 6B 75 0A 54 72 7A 65 63 69 20 | sz pliku∎Trzeci 00000030: 77 69 65 72 73 7A 20 70 6C 69 6B 75 0A ∣ wiersz pliku∎

- $\Box$  Podczas przesyłania pliku tekstowego (np. przez protokół ftp) z systemu Linux do systemu Windows pojedynczy znak LF zamieniany jest automatycznie na parę znaków CR i LF
- $\Box$  Błędne przesłanie pliku tekstowego (w trybie binarnym) powoduje nieprawidłowe jego wyświetlanie:

Pierwszy wiersz pliku∎Druqi wiersz pliku∎Trzeci wiersz pliku∎

## ISO/IEC 646

- □ ISO/IEC 646 - norma definiująca modyfikację 7-bitowego kodowania ASCII, stosowana w latach 70-tych i 80-tych
- ш W normie określono 10 pozycji na znaki w języku kraju, który przyjął tę normę oraz 2 pozycje na znaki walut

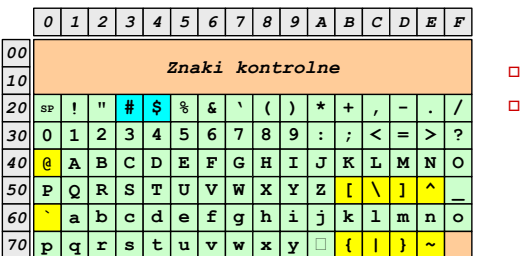

- żółty znaki narodowe
- niebieski znaki walut

п Wszystkie pozostałe znaki są zgodne z ASCII

Informatyka 1 (ES1E2009), studia stacjonarne I stopnia drienie dr inż. Jarosław Forenc<br>Rok akademicki 2019/2020, Wykład nr 3 Rok akademicki 2019/2020, Wykład nr 3 $31/61$ 

## ISO/IEC 8859

- ISO/IEC 8859 zestaw standardów służących do kodowania<br>znaków za nomoca 8-bitów znaków za pomocą 8-bitów
- ш Wszystkie zestawy ISO 8859 mają znaki  $0_{(10)}$ -127 $_{(10)}$  (00 $_{(16)}$ -7F $_{(16)}$ ) takie same jak w kodzie ASCII
- ш Pozycjom  $128_{(10)}$ -159 $_{(10)}$  (80 $_{(16)}$ -9F $_{(16)}$ ) przypisane są dodatkowe kody sterujące, tzw. C1 (obecnie nie są używane)
- $\blacksquare$ Od czerwcu 2004 roku ISO 8859 nie jest rozwijane.

## ISO/IEC 646 - odmiany narodowe

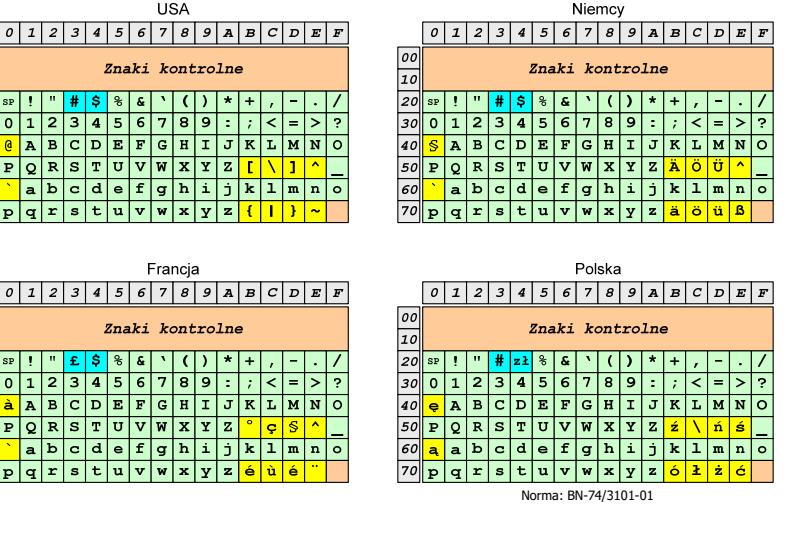

Informatyka 1 (ES1E2009), studia stacjonarne I stopnia drienie dr inż. Jarosław Forenc<br>Rok akademicki 2019/2020, Wykład nr 3 Rok akademicki 2019/2020, Wykład nr 3

 $32/61$ 

## ISO/IEC 8859

00<br>10<br>20<br>30<br>40<br>50<br>60<br>70

- Stosowane standardy ISO 8859:
	- ISO 8859-1 (Latin-1) alfabet łaciński dla Europy zachodniej
	- $\Box$ ISO 8859-2 (Latin-2) - łaciński dla Europy środkowej i wschodniej
	- $\Box$ ISO 8859-3 (Latin-3) - łaciński dla Europy południowej
	- $\Box$ ISO 8859-4 (Latin-4) - łaciński dla Europy północnej
	- $\Box$ ISO 8859-5 (Cyrillic) - dla cyrylicy
	- $\Box$ ISO 8859-6 (Arabic) - dla alfabetu arabskiego
	- $\Box$ ISO 8859-7 (Greek) - dla alfabetu greckiego
	- $\Box$ ISO 8859-8 (Hebrew) - dla alfabetu hebrajskiego
	- $\Box$ ISO 8859-9 (Latin-5)
	- $\Box$ ISO 8859-10 (Latin-6)
	- $\Box$ ISO 8859-11 (Thai) - dla alfabetu tajskiego
	- $\Box$ ISO 8859-12 - brak
	- $\Box$ ISO 8859-13 (Latin-7)
	- $\Box$ ISO 8859-14 (Latin-8) - zawiera polskie litery
	- $\Box$ ISO 8859-15 (Latin-9)
	- $\Box$ ISO 8859-16 (Latin-10) - łaciński dla Europy środkowej, zawiera polskie litery

## ISO/IEC 8859-1

- $\Box$  ISO/IEC 8859-1, Latin-1 ("zachodnioeuropejskie")
- $\Box$  kodowanie używane w Amerykach, Europie Zachodniej, Oceanii i większej części Afryki
- $\Box$  dostępne języki: albański, angielski, baskijski, duński, estoński, fiński, francuski, hiszpański, irlandzki, islandzki, kataloński, łaciński, niderlandzki, niemiecki, norweski, portugalski, retoromański, szkocki, szwedzki, włoski
- $\Box$ 191 znaków łacińskiego pisma.

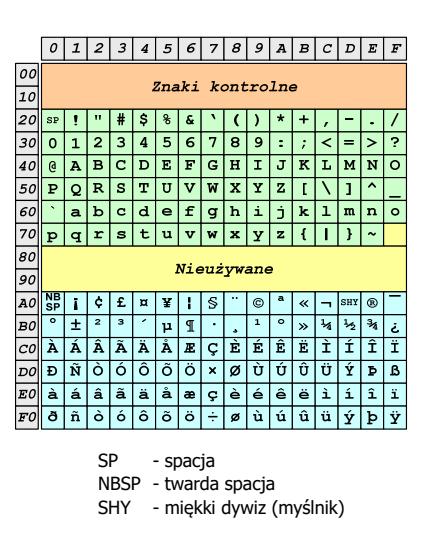

```
Informatyka 1 (ES1E2009), studia stacjonarne I stopnia drienie dr inż. Jarosław Forenc<br>Rok akademicki 2019/2020, Wykład nr 3
Rok akademicki 2019/2020, Wykład nr 3
```
## ISO/IEC 8859-2

- $\Box$ ISO/IEC 8859-2, Latin-2 ("środkowo",<br>"wschodnioeuropejskie") "wschodnioeuropejskie")
- $\Box$  dostępne języki: bośniacki, chorwacki, czeski, węgierski, polski, rumuński, serbski, serbsko-chorwacki, słowacki, słoweński, górno- i dolnołużycki
- $\Box$  możliwość przedstawienia znaków w języku niemieckim i angielskim
- $\Box$ 191 znaków łacińskiego pisma
- $\Box$  do 02.11.2015 kodowanie to było zgodne z Polską Normą

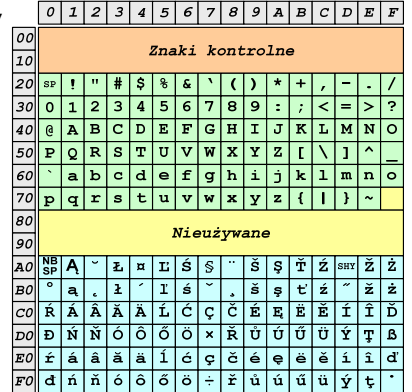

- SP spacja<br><sup>NRCD</sup> tward:
- NBSP twarda spacja<br>SHX - miekki dvwizu
- SHY miękki dywiz (myślnik)

Informatyka 1 (ES1E2009), studia stacjonarne I stopnia dr inż. Jarosław Forenc Rok akademicki 2019/2020, Wykład nr 3 $36/61$ 

# ISO/IEC 8859-1 i ISO/IEC 8859-2 - porównanie

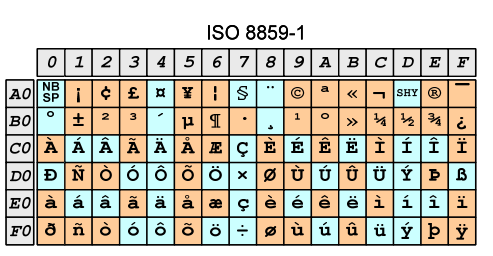

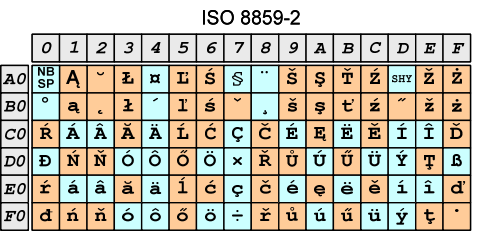

Informatyka 1 (ES1E2009), studia stacjonarne I stopnia drienie dr inż. Jarosław Forenc<br>Rok akademicki 2019/2020, Wykład nr 3 Rok akademicki 2019/2020, Wykład nr 3 $35/61$ 

00

 $\overline{10}$ 

 $\overline{\phantom{a}}$ 

ISO/IEC 8859-2 - Litery diakrytyczne w j. polskim

- □ 18 liter:
	- $\Box$ Ą - <sup>ą</sup>
	- $\Box$ Ć - <sup>ć</sup>
	- $\Box$ Ę - <sup>ę</sup>
	- $\Box$ Ł - <sup>ł</sup>
	- Ń <sup>ń</sup>
	- $\Box$
	- $\overline{a}$
	- Ó ó<br>Ś ś  $\Box$ Ś - <sup>ś</sup>
	- $\Box$
	- $\Box$
- Ź <sup>ź</sup> Ż - <sup>ż</sup>

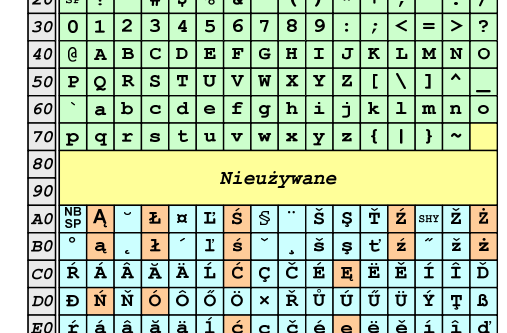

 $\boxed{FO}$  d n n n 6 6 6 6 6 +  $\frac{1}{2}$  t d  $\frac{1}{2}$  d  $\frac{1}{2}$  t  $\frac{1}{2}$ 

 $01223456789A5CDEF$ 

Znaki kontrolne

براسا باسلول والملما والملولون أوالمر

## EBCDIC

- □ ■ EBCDIC - Extended Binary Coded Decimal Interchange Code
- ▁ 8-bitowe kodowanie znaków stworzone jako rozszerzenie kodowania BCD
	- używane głównie w systemach IBM w latach 60-tych XX wieku
	- $\Box$  umożliwia zapisanie do 256 różnych symboli
	- $\Box$  brak zachowania kolejności liter zgodnie z kolejnością kodów, np. po R nie ma S
	- $\Box$  kody EBCDIC nie są zgodne z ASCII.

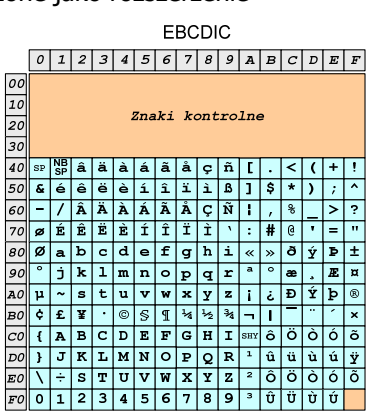

Informatyka 1 (ES1E2009), studia stacjonarne I stopnia drienie dr inż. Jarosław Forenc<br>Rok akademicki 2019/2020, Wykład nr 3 Rok akademicki 2019/2020, Wykład nr 3

 $39/61$ 

## Windows-1250

- п Windows-1250 (CP-1250) - strona kodowa używana przez system Microsoft Windows do reprezentacji tekstów w językach środkowoeuropejskich używających alfabetu łacińskiego
- $\blacksquare$  Obsługiwane języki: albański, chorwacki, czeski, polski, rumuński, słowacki, słoweński, węgierski (ale także niemiecki)
- □ Windows-1250 jest podobny do ISO 8859-2 - posiada wszystkie jego drukowalne znaki (a także kilka dodatkowych), lecz kilka z nich zajmuje inne miejsca.

# EBCDIC i ISO 8859-1 - porównanie

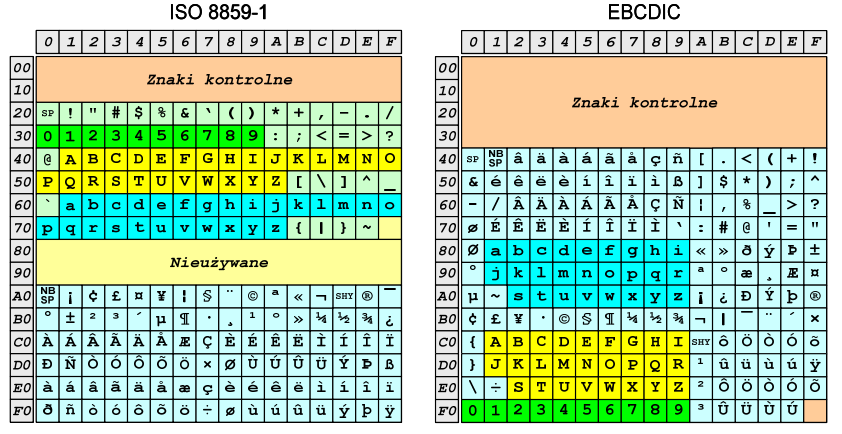

Informatyka 1 (ES1E2009), studia stacjonarne I stopnia dr inż. Jarosław Forenc Rok akademicki 2019/2020, Wykład nr 3

 $40/61$ 

# ISO 8859-2 i Windows-1250 - porównanie

#### ISO 8859-2

Windows-1250

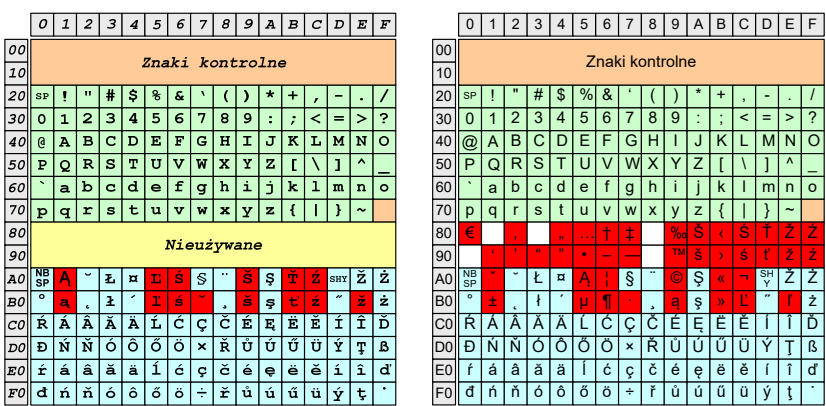

## Problem kodowania polskich liter diakrytycznych

- □ Problem z wyświetlaniem polskich liter diakrytycznych
	- $\Box$ Tekst zapisany w standardzie ISO-8859-2:

**Ą <sup>Ć</sup> <sup>Ę</sup> Ł Ń Ó <sup>Ś</sup> <sup>Ź</sup> <sup>Ż</sup> ą <sup>ć</sup> <sup>ę</sup> ł ń ó <sup>ś</sup> <sup>ź</sup> <sup>ż</sup>**

 $\Box$ Tekst wyświetlony w Notatniku systemu Windows (Windows-1250):

#### **ˇ Ć <sup>Ę</sup> Ł Ń Ó ¦ ¬ <sup>Ż</sup> ± <sup>ć</sup> <sup>ę</sup> ł ń ó ¶ <sup>Ľ</sup> <sup>ż</sup>**

Informatyka 1 (ES1E2009), studia stacjonarne I stopnia drienie dr inż. Jarosław Forenc<br>Rok akademicki 2019/2020, Wykład nr 3 Rok akademicki 2019/2020, Wykład nr 3 $43/61$ 

# Unicode - Zakresy

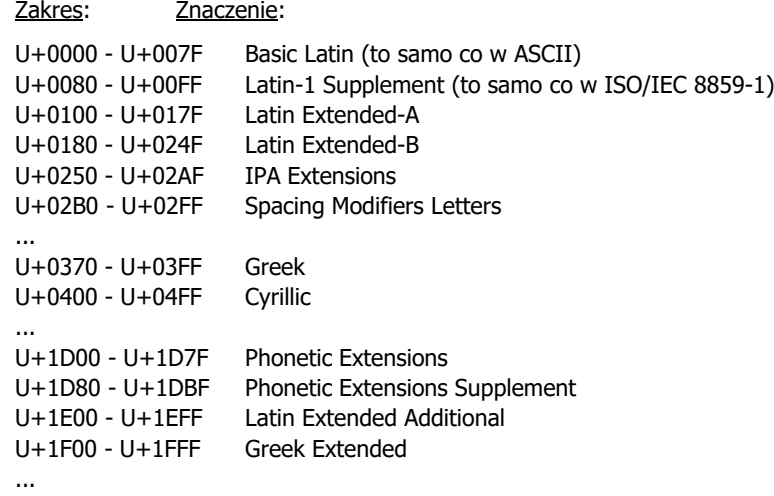

Informatyka 1 (ES1E2009), studia stacjonarne I stopnia drież. Jarosław Forenc Rok akademicki 2019/2020, Wykład nr 3 Rok akademicki 2019/2020, Wykład nr 3

## Unicode (Unikod)

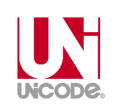

- Komputerowy zestaw znaków mający obejmować wszystkie pisma i inne znaki (symbole techniczne, wymowy) używane na świecie
- Unicode przypisuje unikalny numer każdemu znakowi, niezależny od używanej platformy, programu czy języka
- Rozwijany przez konsorcjum utworzone przez firmy komputerowe, producentów oprogramowania oraz grupy użytkowników
	- http://www.unicode.org
- Г Pierwsza wersja: Unicode 1.0 (10.1991)
- Г Ostatnia wersja: Unicode 13.0 (10.03.2020)
	- The Unicode Consortium. The Unicode Standard, Version 13.0.0, (Mountain View, CA: The Unicode Consortium, 2020)
	- $\Box$ http://www.unicode.org/versions/Unicode13.0.0/
	- $\Box$ koduje 143.859 znaków

Informatyka 1 (ES1E2009), studia stacjonarne I stopnia drienie dr inż. Jarosław Forenc<br>Rok akademicki 2019/2020, Wykład nr 3 Rok akademicki 2019/2020, Wykład nr 3

 $44/61$ 

#### Unicode

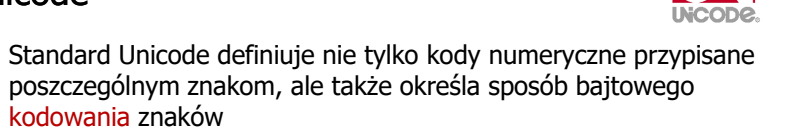

- Kodowanie określa sposób w jaki znaki ze zbioru mają być zapisane w postaci binarnej
- Istnieją trzy podstawowe metody kodowania:
	- $\Box$ 32-bitowe: UTF-32
	- $\Box$ 16-bitowe: UTF-16
	- $\Box$  8-bitowe: UTF-8
		- gdzie: UTF UCS Transformation Format
			- UCS Universal Character Set
- Wszystkie metody obejmują wszystkie kodowane znaki w Unicode.

## Unicode

□ Metody kodowania różnią się liczbą bajtów przeznaczonych do opisania kodu znaku

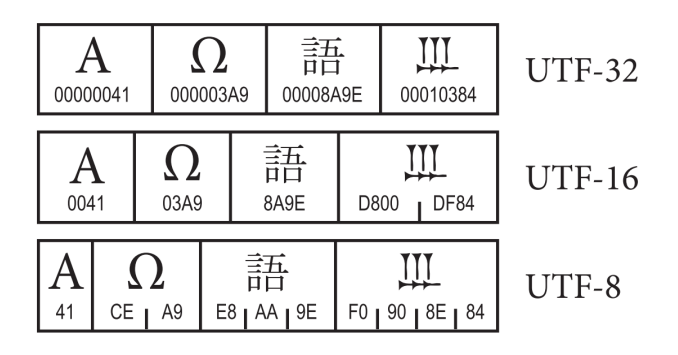

źródło: The Unicode Consortium. The Unicode Standard, Version 8.0

Informatyka 1 (ES1E2009), studia stacjonarne I stopnia drienie dr inż. Jarosław Forenc<br>Rok akademicki 2019/2020, Wykład nr 3 Rok akademicki 2019/2020, Wykład nr 3 $47/61$ 

# Unicode - kodowanie UTF-16

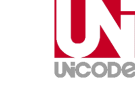

■ UTF-16 - sposób kodowania standardu Unicode wymagający<br>∪izycia 16-bitowych słów użycia 16-bitowych słów

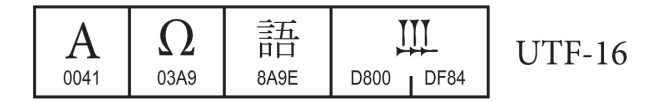

- $\blacksquare$  Dla znaków z przedziału od U+0000 do U+FFFF używane jest jedno słowo, którego wartość jest jednocześnie kodem znaku w Unicode
- □ Dla znaków z wyższych pozycji używa się dwóch słów:
	- $\Box$ pierwsze słowo należy do przedziału: U+D800 - U+DBFF
	- $\Box$ drugie słowo należy do przedziału: U+DC00 - U+DFFF.

## Unicode - kodowanie UTF-32

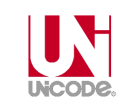

■ UTF-32 - sposób kodowania standardu Unicode wymagający<br>∪izycia 32-bitowych słów użycia 32-bitowych słów

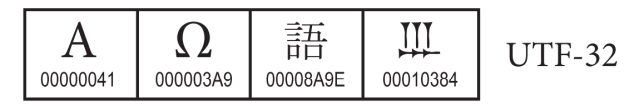

- Kod znaku ma zawsze stałą długość 4 bajtów i przedstawia numer znaku w tabeli Unikodu
- Kody obejmują zakres od 0 do 0x10FFFF (od 0 do 1 <sup>114</sup> 111)
- Kodowanie to jest jednak bardzo nieefektywne zakodowane ciągi znaków są 2-4 razy dłuższe niż ciągi tych samych znaków zapisanych w innych kodowaniach.

Informatyka 1 (ES1E2009), studia stacjonarne I stopnia drienie dr inż. Jarosław Forenc<br>Rok akademicki 2019/2020, Wykład nr 3 Rok akademicki 2019/2020, Wykład nr 3

#### $48/61$

# Unicode - kodowanie UTF-8

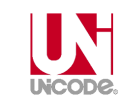

 UTF-8 - kodowanie ze zmienną długością reprezentacji znaku wymagające użycia 8-bitowych słów

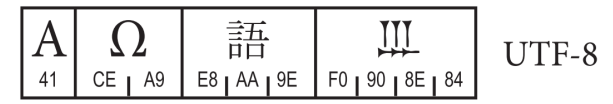

- Г Znaki Unikodu są mapowane na ciągi bajtów
	- $0x00$  do  $0x7F$  bity  $0xxxxxxx$ <br> $0x80$  do  $0x7FF$  hity  $110xxxxx$

 $\Box$ 

 $\Box$ 

 $\Box$ 

 $\Box$ 

 $\Box$ 

- 0x80 do 0x7FF bity 110xxxxx 10xxxxxx<br>0x800 do 0xFFFF bity 1110xxxx 10xxxxxx
- $0x800$  do  $0x$ FFFF bity  $1110x$ xxx  $10x$ xxxxx  $10x$ xxxxx $0x10000$  do  $0x1$ FFFFF bity  $11110$ xxx  $10x$ xxxxx  $10x$ xxxxx
	-
- 0x10000 do 0x1FFFFF bity 11110xxx 10xxxxxx 10xxxxxx 10xxxxxx<br>0x200000 do 0x3FFFFFF bity 111110xx 10xxxxxx 10xxxxxx 10xxxxx - bity 111110xx 10xxxxxx 10xxxxxx 10xxxxxx 10xxxxxx
- $\Box$ 0x4000000 do 0x7FFFFFFF - bity 1111110x 10xxxxxx 10xxxxxx 10xxxxxx 10xxxxxx 10xxxxxx

## Unicode

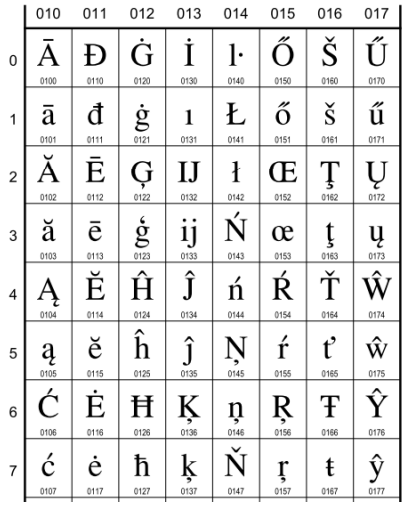

- **European Latin** 0100 Ā LATIN CAPITAL LETTER A WITH MACRON  $\equiv$  0041 A 0304 5 0101 ā LATIN SMALL LETTER A WITH MACRON · Latvian, Latin, ...  $\equiv 0061$  a 0304  $\bar{0}$ 0102 Å LATIN CAPITAL LETTER A WITH BREVE  $\equiv$  0041 A 0306  $\delta$ 0103 ă LATIN SMALL LETTER A WITH BREVE · Romanian, Vietnamese, Latin, ...
- $\equiv 0061$  a 0306  $\delta$ 0104 A LATIN CAPITAL LETTER A WITH OGONEK  $= 0041$  **A** 0328
- 0105 a LATIN SMALL LETTER A WITH OGONEK · Polish, Lithuanian, ...  $\equiv 0061$  a 0328  $\circ$
- 0106 Ć LATIN CAPITAL LETTER C WITH ACUTE  $\equiv$  0043 **C** 0301  $\circ$
- 0107 Ć LATIN SMALL LETTER C WITH ACUTE · Polish, Croatian, ...  $\rightarrow$  045B  $\hbar$  cyrillic small letter tshe
	- $= 0063$  c 0301 6

Informatyka 1 (ES1E2009), studia stacjonarne I stopnia drienie dr inż. Jarosław Forenc<br>Rok akademicki 2019/2020, Wykład nr 3 Rok akademicki 2019/2020, Wykład nr 3

 $51/61$ 

## Kody liczbowe - Naturalny Kod Binarny (NKB)

п Jeżeli dowolnej liczbie dziesiętnej przypiszemy odpowiadającą jej liczbę binarną, to otrzymamy naturalny kod binarny (NKB)

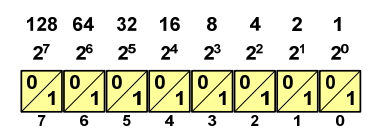

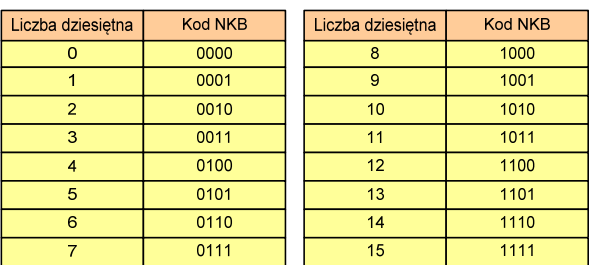

Informatyka 1 (ES1E2009), studia stacjonarne I stopnia drież. Jarosław Forenc Rok akademicki 2019/2020, Wykład nr 3 Rok akademicki 2019/2020, Wykład nr 3

 $50/61$ 

## Unicode

27308

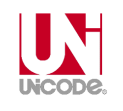

**CJK Unified Ideographs Extension B** 

27342

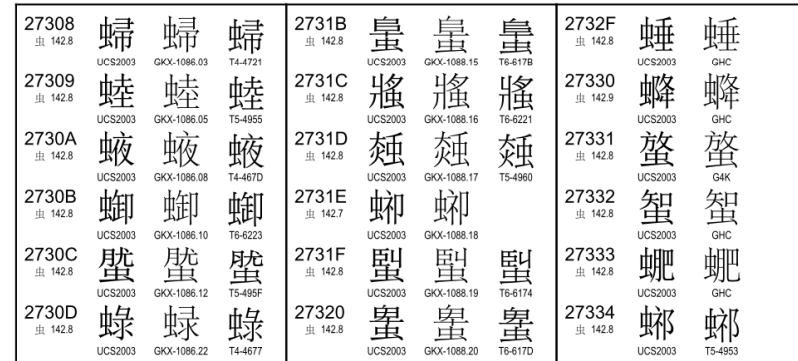

Informatyka 1 (ES1E2009), studia stacjonarne I stopnia dr inż. Jarosław Forenc Rok akademicki 2019/2020, Wykład nr 3

 $52/61$ 

## Kody liczbowe - Kod BCD

- Binary-Coded Decimal dziesiętny zakodowany dwójkowo
- **BCD sposób zapisu liczb polegający na zakodowaniu kolejnych**<br>Cyfr liczby dziesietnej w 4-bitowym systemie dwójkowym (NKB) cyfr liczby dziesiętnej w 4-bitowym systemie dwójkowym (NKB)

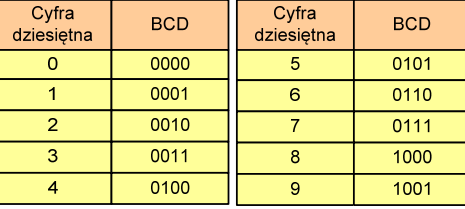

- Г W ogólnym przypadku kodowane są tylko znaki 0 ÷ <sup>9</sup>
- Pozostałe kombinacje bitowe mogą być stosowane do kodowania znaku liczby lub innych znaczników.

## Kody liczbowe - Kod BCD

#### □ Przykład:

$$
168_{(10)} = ?_{(BCD)}
$$
\n
$$
\frac{1}{0001} \frac{6}{0110} \frac{8}{1000}
$$
\n
$$
\frac{1001}{9} \frac{0101}{5} \frac{0011}{5}
$$
\n
$$
\frac{168_{(10)} = 000101101000_{(BCD)}}{168_{(10)} = 000101101000_{(BCD)}}
$$
\n
$$
\frac{1001010101011_{(BCD)} = 953_{(10)}}{100101010011_{(BCD)} = 953_{(10)}}
$$

#### □ Zastosowania:

- $\Box$  urządzenia elektroniczne z wyświetlaczem cyfrowym (np. kalkulatory, mierniki cyfrowe, kasy sklepowe, wagi)
- $\Box$  przechowywania daty i czasu w BIOSie komputerów (także wczesne modele PlayStation 3)
- $\Box$ zapis części ułamkowych kwot (systemy bankowe).

Informatyka 1 (ES1E2009), studia stacjonarne I stopnia drienie dr inż. Jarosław Forenc<br>Rok akademicki 2019/2020, Wykład nr 3 Rok akademicki 2019/2020, Wykład nr 3 $55/61$ 

## Kody liczbowe - Kod BCD

□ Warianty kodu BCD:

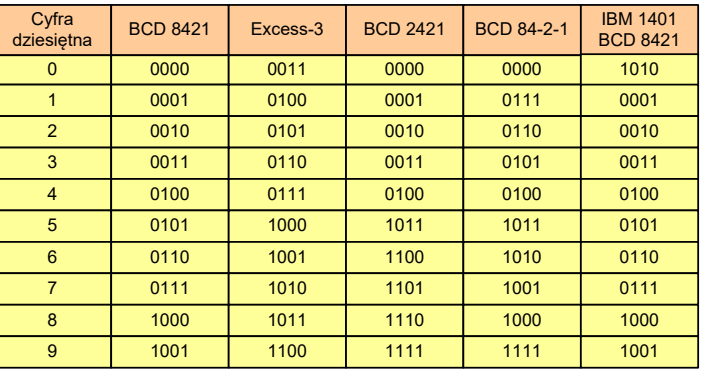

■ Podstawowy wariant: BCD 8421 (SBCD - Simple Binary Coded Decimal)

## Kody liczbowe - Kod BCD: przechowywanie liczb

- Użycie 4 najmłodszych bitów jednego bajta, 4 starsze bity są ustawiane na jakąś konkretną wartość:
	- $\Box$ <sup>0000</sup>
	- $\Box$ 1111 (np. kod EBCDIC, liczby F0 $_{(16)}$  ÷ F9 $_{(16)}$ )
	- $\Box$ 0011 (tak jak w ASCII, liczby 30 $_{(16)} \div 39_{(16)}$ )
- Zapis dwóch cyfr w każdym bajcie (starsza na starszej połówce, młodsza na młodszej połówce) - jest to tzw. spakowane BCD
	- w przypadku liczby zapisanej na kilku bajtach, najmniej znacząca tetrada (4 bity) używane są jako flaga znaku
	- standardowo przyjmuje się 1100 (C<sub>(16)</sub>) dla znaku plus (+) i 1101  $(D<sub>(16)</sub>)$  dla znaku minus  $(-)$ , np.

$$
127_{(10)} = 0001 \ 0010 \ 0111 \frac{1100}{1100} \ (127C_{(16)})
$$

$$
-127_{(10)} = 0001 \ 0010 \ 0111 \frac{1101}{1101} \ (127D_{(16)})
$$

Informatyka 1 (ES1E2009), studia stacjonarne I stopnia dr inż. Jarosław Forenc Rok akademicki 2019/2020, Wykład nr 3 $56/61$ 

## Kody liczbowe - Kod 2 z 5

- Kod 5-bitowy: 2 bity zawsze równe 1, a 3 bity zawsze równe 0
- Koduje 10 znaków (cyfry dziesiętne), kody nie są wzajemnie jednoznaczne (ta sama wartość może być zakodowana w różny sposób)
- Г Kod stałowagowy
- Kod detekcyjny
- Stosowany głównie w kodach kreskowych

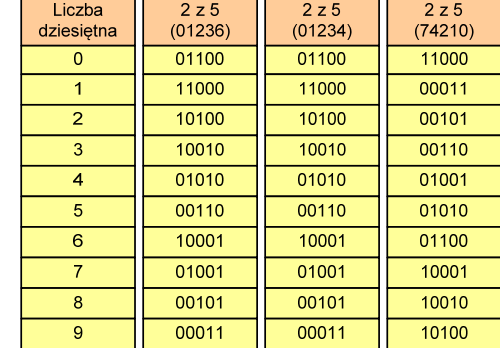

## Kody liczbowe - Kod 2 z 5 Industrial (1960 r.)

- □ Jednowymiarowy kod kreskowy kodujący cyfry: 0 <sup>÷</sup> 9
- ш Znak to 5 pasków: 2 szerokie i 3 wąskie
- □ Szeroki pasek jest wielokrotnością wąskiego, szerokości muszą być takie same dla całego kodu
- □ Struktura kodu:
	- $\Box$ start: 11011010
	- $\Box$ numer
	- stop: 11010110

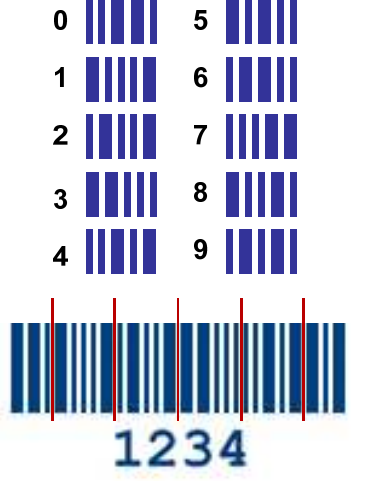

Informatyka 1 (ES1E2009), studia stacjonarne I stopnia drienie dr inż. Jarosław Forenc<br>Rok akademicki 2019/2020, Wykład nr 3 Rok akademicki 2019/2020, Wykład nr 3 $59/61$ 

## Kod Graya

 Stosowany w przetwornikach analogowo-cyfrowych, do cyfrowego pomiaru analogowych wielkości mechanicznych (np. kąt obrotu)

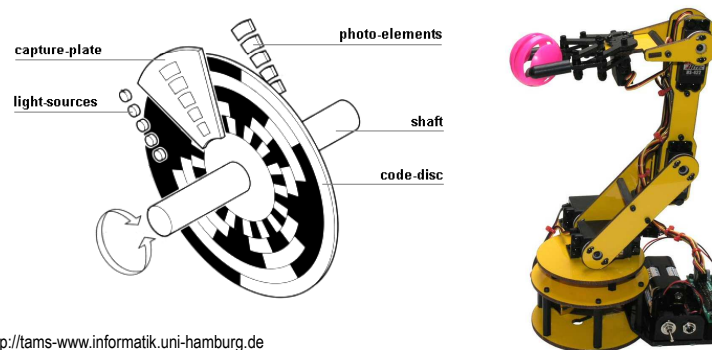

http://tams-www.informatik.uni-hamburg.de/applets/hades/webdemos/10-gates/15-graycode/dual2gray.html

## Kod Graya (refleksyjny)

- Kod dwójkowy, bezwagowy, niepozycyjny
- Dwa kolejne słowa kodowe różnią się stanem jednego bitu
- Kod cykliczny ostatni i pierwszy wyraz również różnią się stanem jednego bitu

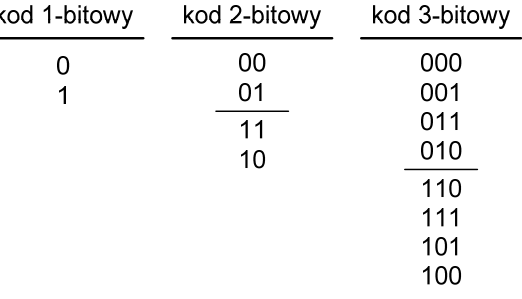

Informatyka 1 (ES1E2009), studia stacjonarne I stopnia dr inż. Jarosław Forenc Rok akademicki 2019/2020, Wykład nr 3

 $\frac{3}{5}$ 

## Zadania kontrolne

- 1. Podaj ile różnych wartości można zapisać za pomocą 1, 4, 8, 16, 32 i 64 bitów oraz 1, 2, 4 i 8 bajtów.
- 2. Na stronie www.top500.org znajduje się lista 500 superkomputerów, które uzyskały najlepsze wyniki w teście Linpack. Przejrzyj ostatnią listę (listopad 2019) i sprawdź ile z tych komputerów znajduje się w Polsce oraz w którym kraju znajduje się ich najwięcej.
- 3. Podaj zapisane w systemie szesnastkowym kody: ASCII, ISO 646, ISO 8859-1, ISO 8859-2, EBCDIC, Windows-1250, Unicode odpowiadające Twojemu imieniu i nazwisku. Czy we wszystkich kodach udało się zapisać wszystkie litery? Jak duże są różnice w zapisie w poszczególnych kodach?
- 4. Na bardzo starej dyskietce znaleziono plik, którego kolejne bajty przedstawione są poniżej (system szesnastkowy). Odczytaj tekst wiedząc, że może on być zapisany w języku polskim w jednym z kodów: ASCII, ISO 646, ISO 8859-1, ISO 8859-2, EBCDIC, Windows-1250, Unicode.

53-74-72-75-9C-20-64-9F-67-6E-B9-B3-20-E6-6D-EA-2E

- 5. Zapisz liczby 2014 $_{(10)}$  i 4789 $_{(10)}$  w kodzie BCD. Zamień liczby z kodu BCD 8421 na system dziesiętny: 10010010100000011<sub>(BCD)</sub>, 0001011000110100<sub>(BCD)</sub>.
- 6. Podaj postać 4-bitowego kodu Graya (napisz kolejne słowa kodowe).

## Koniec wykładu nr 3

Dziękuję za uwagę!